# **スマートコネクト マネージドサーバ**

# **WAF オプション 仕様書**

## (第 1.0 版 2015 年 6 月 22 日版)

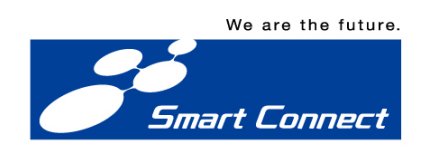

< 目次 >

◆ スマートコネクト マネージドサーバ WAF オプション

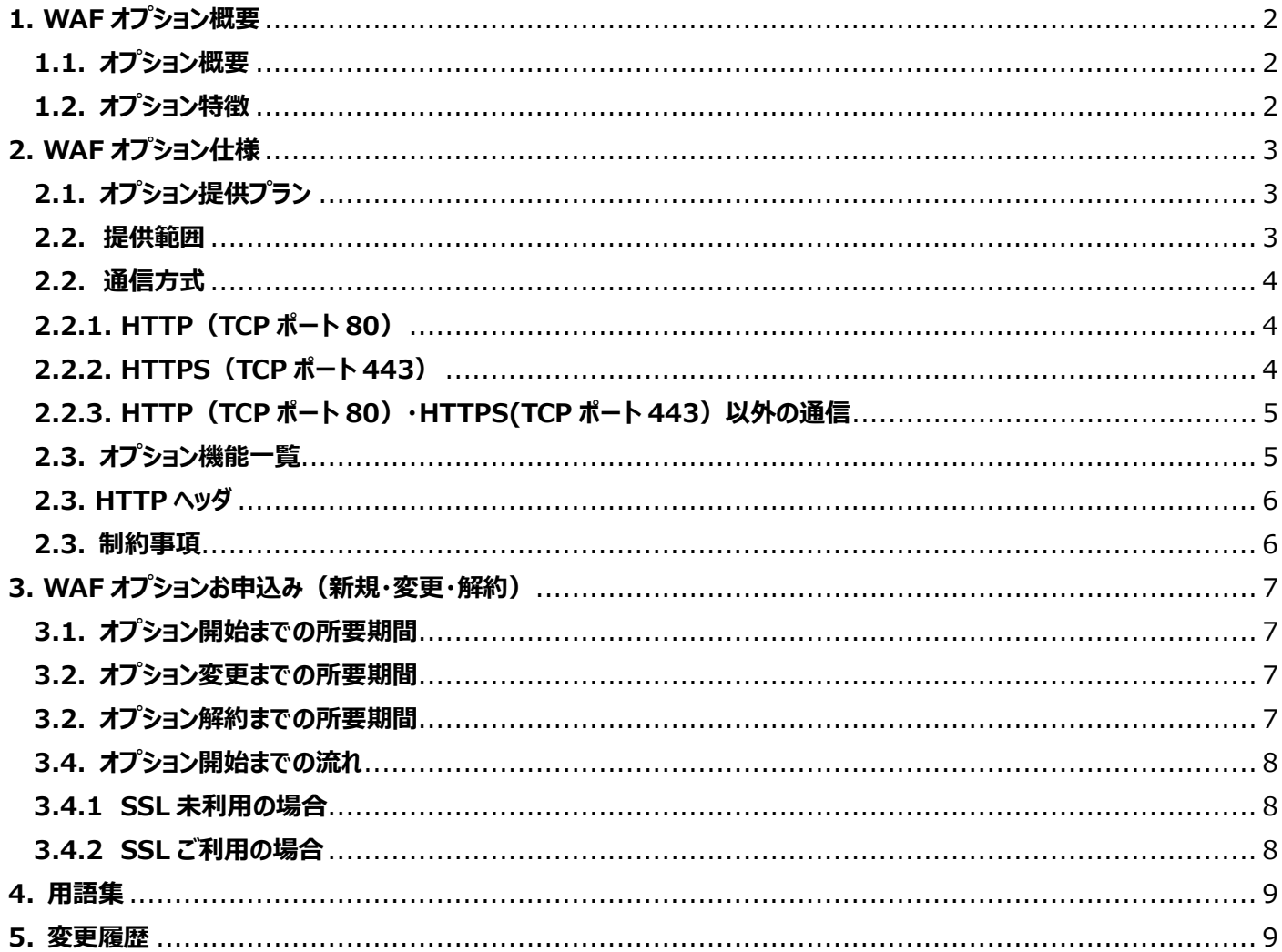

 $\mathbf{1}$ 

## <span id="page-2-0"></span>**1. WAF オプション概要**

#### <span id="page-2-1"></span>**1.1. オプション概要**

WAF オプション (以下、本オプション) は、スマートコネクト マネージドサーバ (以下、マネージドサーバ) を利用して提供する Web サイトについて、Web アプリケーションの脆弱性を突いた攻撃から防御するためのオプションサービスです。

WAF オプションはリバースプロキシとして提供します。DNS サーバに登録する Web サーバ (マネージドサーバ) の IP アドレスを、本来 の Web サーバの IP アドレスから WAF 設備の IP アドレスに切り替えることでご利用いただけます。

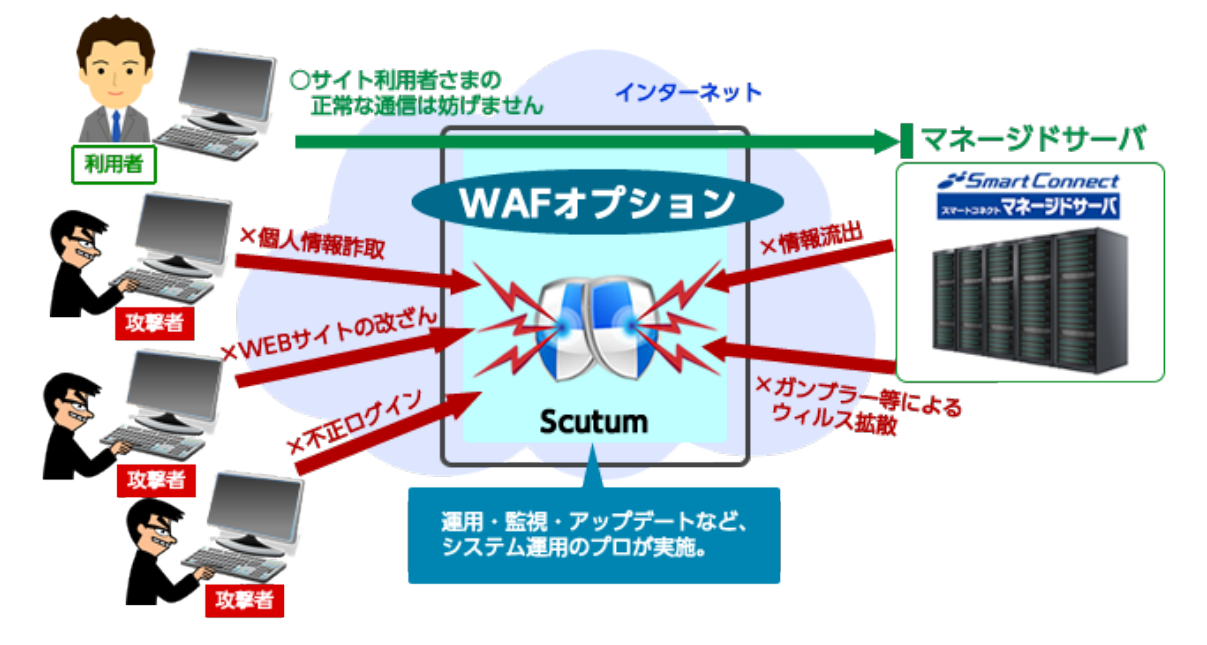

#### <span id="page-2-2"></span>**1.2. オプション特徴**

(1)実績のある WAF サービスを採用

SaaS 型 WAF サービスとして多くの実績を持つ、株式会社セキュアスカイ・テクノロジーの「Scutum(スキュータム)」を採用し ています。

(2) 導入・運用が容易

Web 管理画面による簡易な設定と、DNS サーバの設定変更を行うだけで容易に導入が可能です。専門知識を要するパラメ ータチューニングは必要ありません。 アップデートも自動的に行うので、運用の負担もありません。

(3)多くの攻撃を防御可能

下表に示す、多くの攻撃から防御可能です。

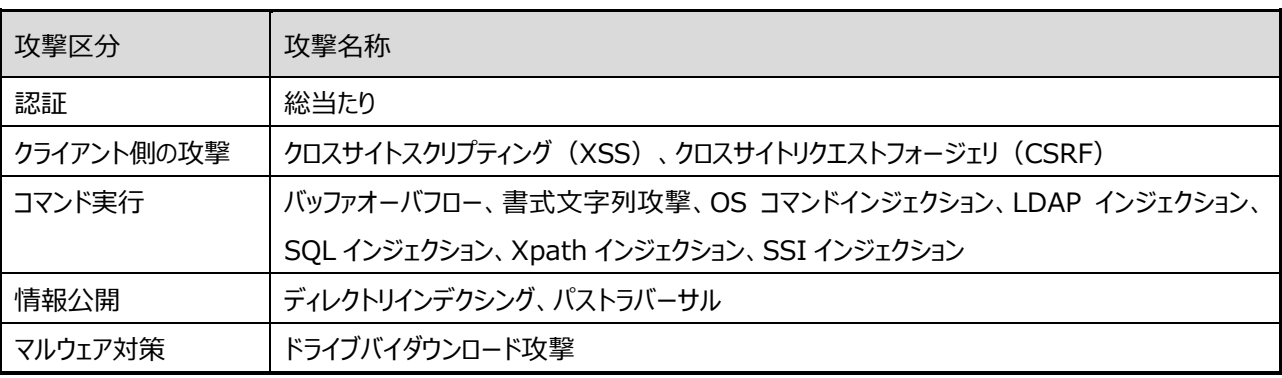

※すべての攻撃に対する防御を保証するものではありません。

## <span id="page-3-0"></span>**2. WAF オプション仕様**

## <span id="page-3-1"></span>**2.1. オプション提供プラン**

#### 本オプションで提供するプランは以下のとおりです。

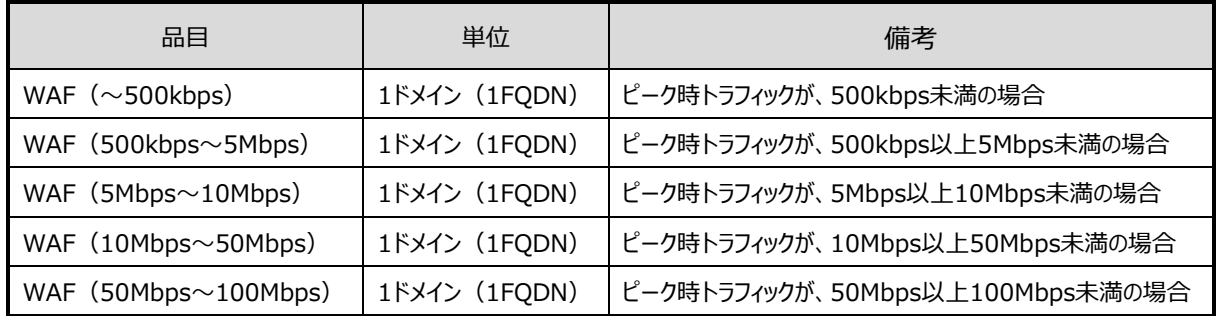

ピーク時トラフィックが不明の場合には、当社インフォーメーションセンタまでお問い合わせください。ヒアリングに基づき、予想帯域を提示 させていただきます。

ピーク時トラフィックがご契約の品目で定めた帯域を越える場合には、上位の品目に契約変更をお願いいたします。お客さまのご利用 状況によっては、ご契約品目の範囲でトラフィックの制限をさせていただく場合があります。

## <span id="page-3-2"></span>**2.2. 提供範囲**

本オプションの提供範囲は以下の通りです。

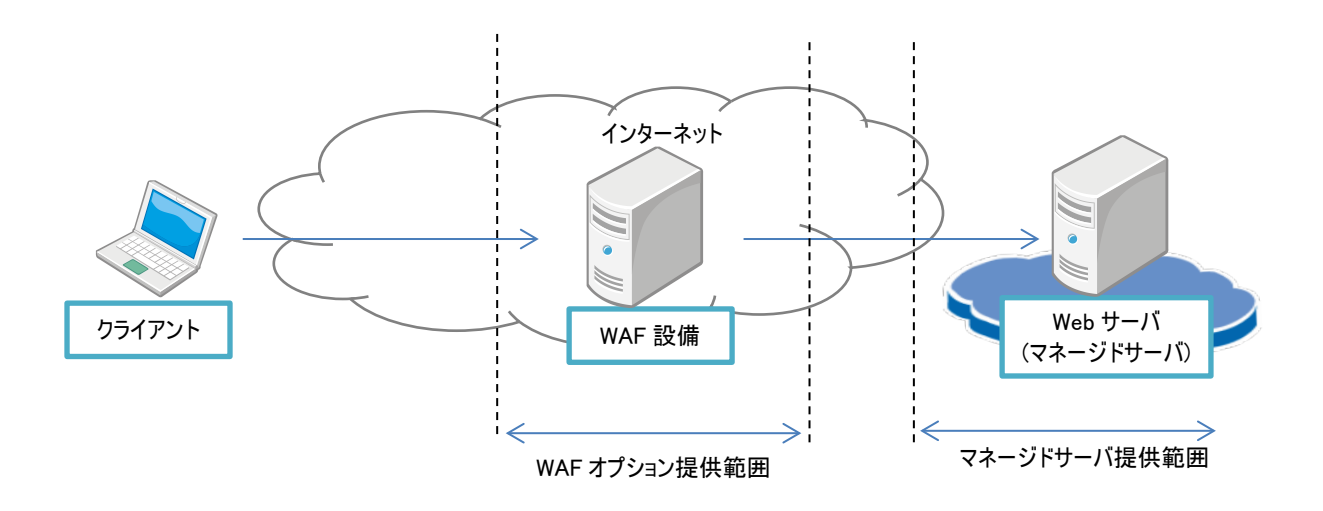

```
2.2. 通信方式
```
#### 本オプションの通信方式は以下の通りです。

### <span id="page-4-1"></span>**2.2.1. HTTP(TCP ポート 80)**

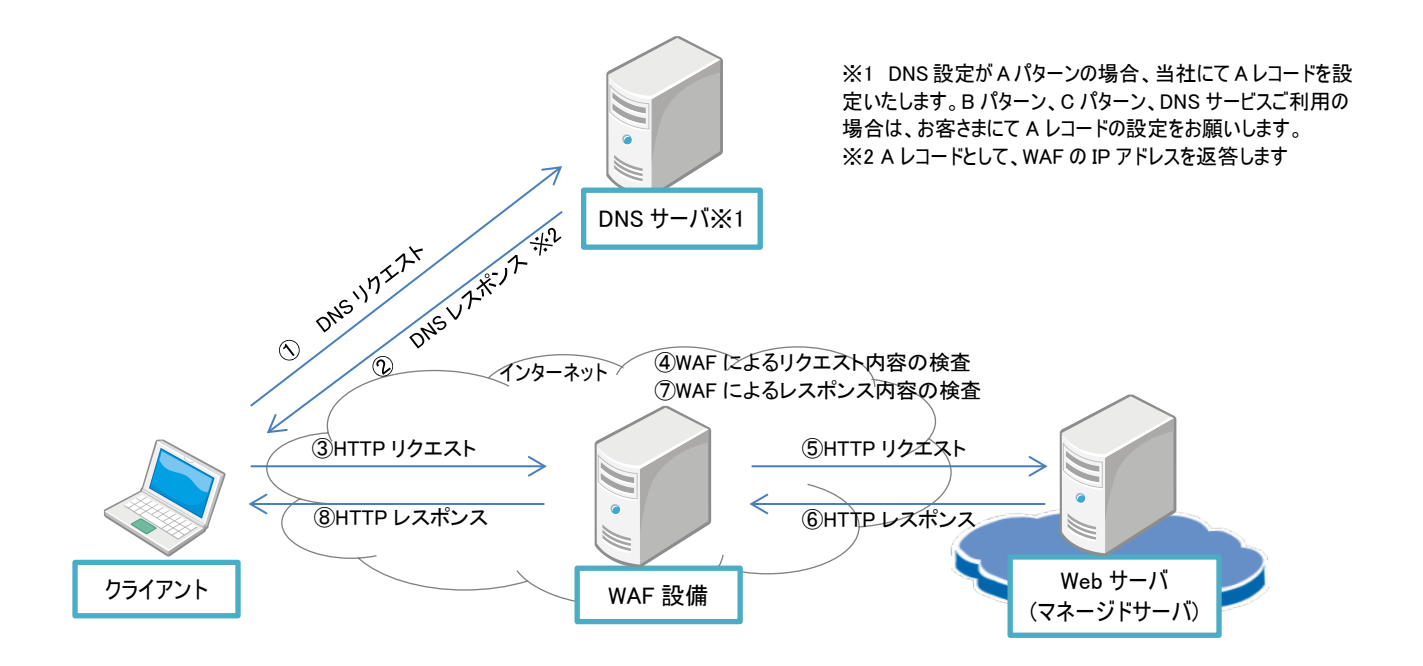

#### <span id="page-4-2"></span>**2.2.2. HTTPS(TCP ポート 443)**

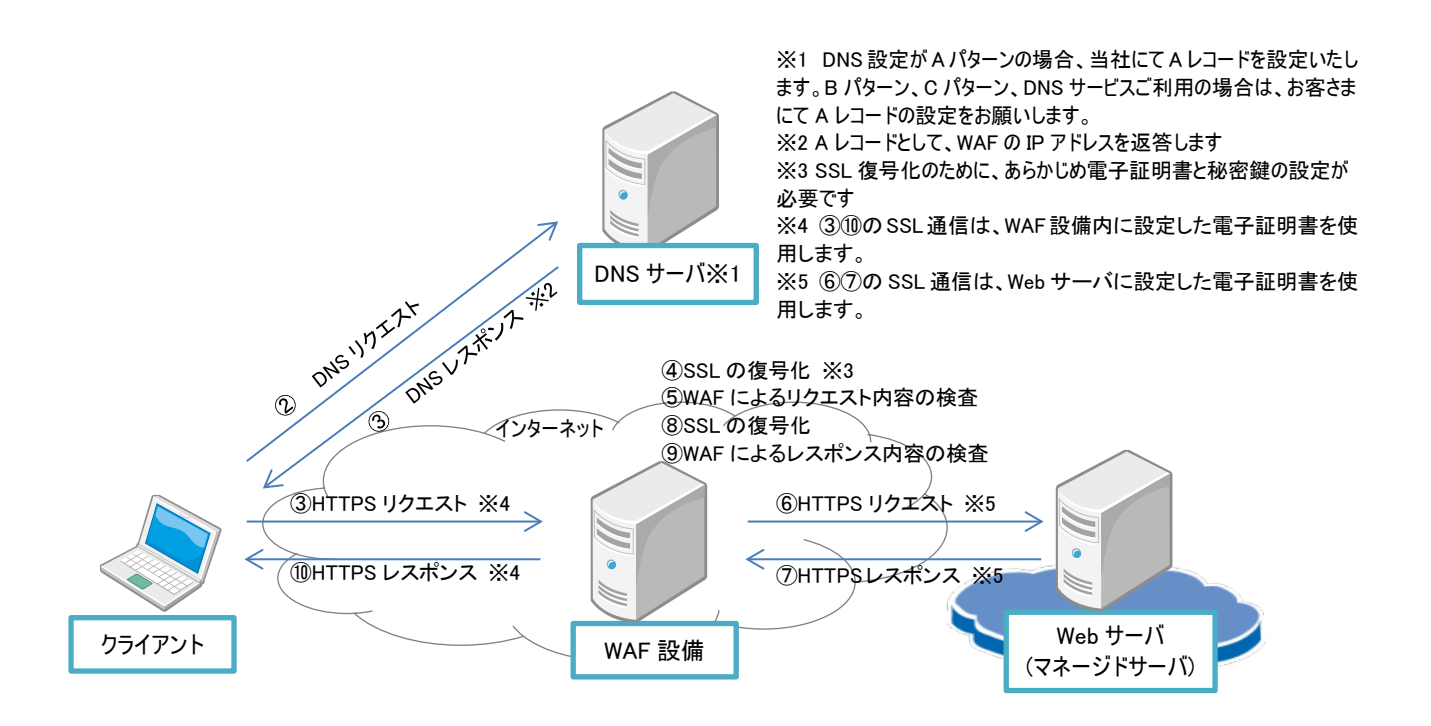

## <span id="page-5-0"></span>**2.2.3. HTTP(TCP ポート 80)・HTTPS(TCP ポート 443)以外の通信**

HTTP (TCP ポート 80) と HTTPS (TCP ポート 443) 以外は、WAF 設備を経由した通信はできません(例:ステージング用ポ ート、メール、SSH など)。これらのポートを利用する通信は、マネージドサーバのホスト名 (sXXXXX.mngsv.jp) をご利用いただき、 マネージドサーバと直接通信するようにしてください。

## <span id="page-5-1"></span>**2.3. オプション機能一覧**

#### 本オプションにて提供する機能は以下のとおりです。

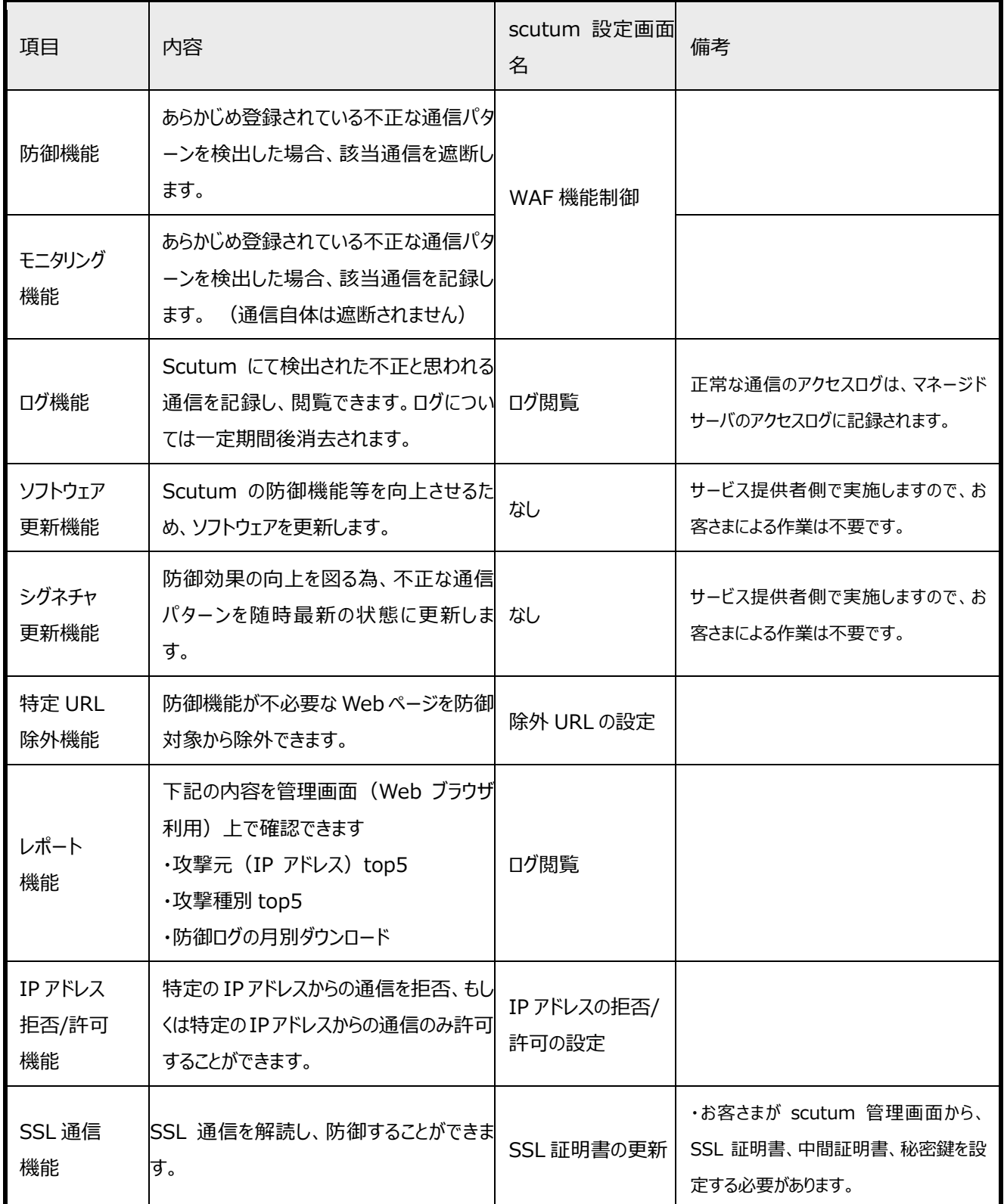

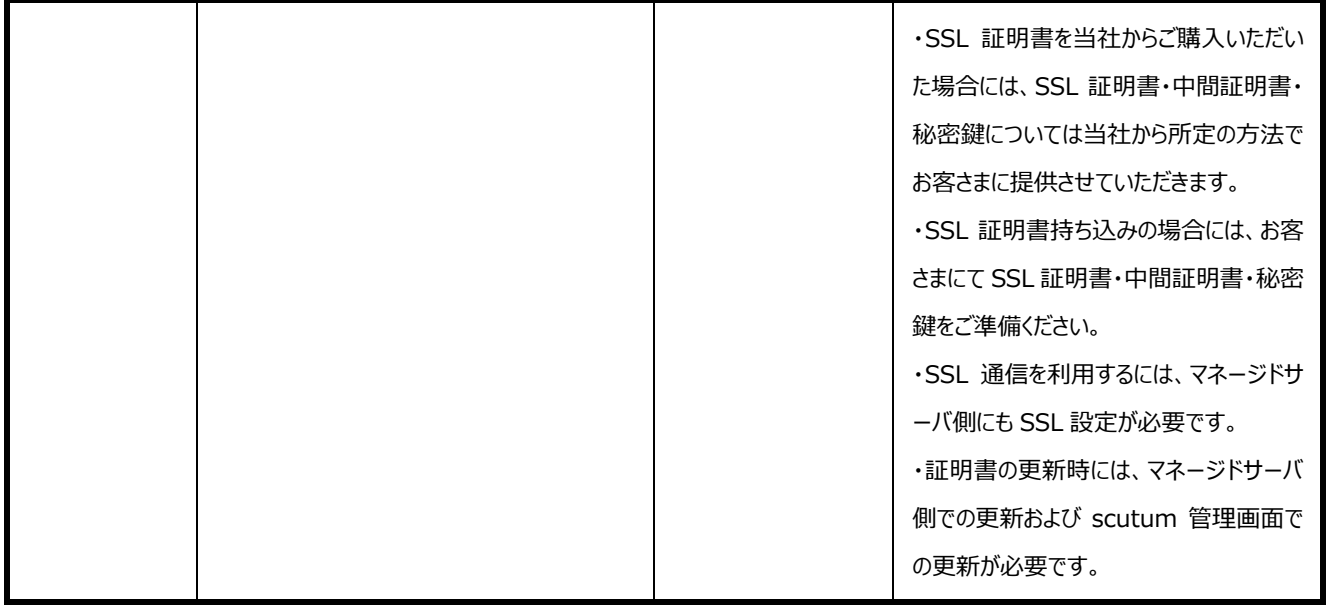

#### <span id="page-6-0"></span>**2.3. HTTP ヘッダ**

WAF を経由した時には、マネージドサーバ (Web サーバ) に対して以下の HTTP ヘッダが付与されます。

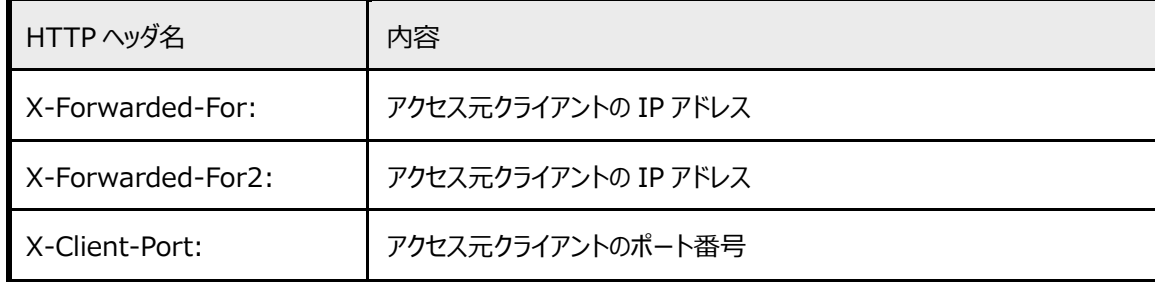

### <span id="page-6-1"></span>**2.3. 制約事項**

・ネットワーク的なアクセス経路が増えるため、WAF オプションを利用しない場合と比較してレスポンスが低下する可能性があります。

・レディドメインでは、WAF オプションをご利用いただけません。

·対応プロトコルは HTTP (ポート 80) と HTTPS (ポート 443) のみです。ステージングのポート (11180 および 11443) には 対応しておりません。ステージングへは、テストドメイン機能を利用してアクセスしてください。

・テストドメイン機能によってアクセスする場合は、WAF を経由しません。

・クライアント証明書には対応しておりません。

・クライアントの IP アドレス制限を行う場合に、.htaccess やサーバファイアウォールによる制限ができなくなります。クライアントの IP アド レスを制限したい場合、下記のいずれかの方法で制限してください。

① X-forwarded-for ヘッダを元に制限を行う

② scutum 管理画面の「IP アドレス拒否/許可機能」でクライアント IP アドレスの制限を行う

## <span id="page-7-0"></span>**3. WAF オプションお申込み(新規・変更・解約)**

### <span id="page-7-1"></span>**3.1. オプション開始までの所要期間**

#### オプション開通までの所要期間は以下のとおりです。

営業日の起算は、必要事項が全て記載された申込を当社で受け付けた営業日からの日数です。

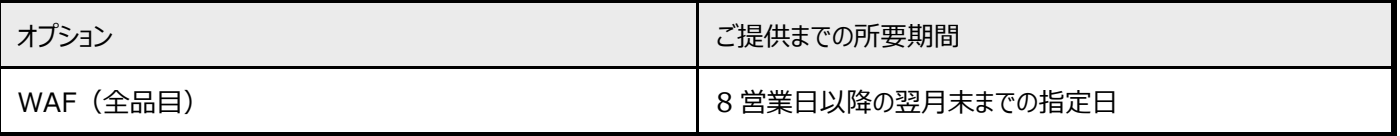

※開通後、お客さまによる scutum の設定変更が必要になる場合があります。

※DNS 設定が B パターン、C パターンの場合、または DNS サービスご利用の場合には、お客さまによる A レコードの変更が必要です。

#### <span id="page-7-2"></span>**3.2. オプション変更までの所要期間**

オプション変更までの所要期間は以下のとおりです。

#### 営業日の起算は、必要事項が全て記載された申込を当社で受け付けた営業日からの日数です。

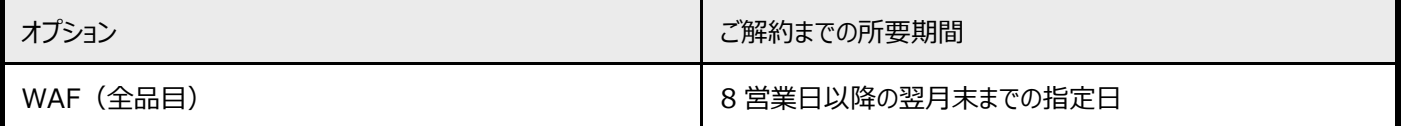

### <span id="page-7-3"></span>**3.3. オプション解約までの所要期間**

オプション解約までの所要期間は以下のとおりです。

#### 営業日の起算は、必要事項が全て記載された申込を当社で受け付けた営業日からの日数です。

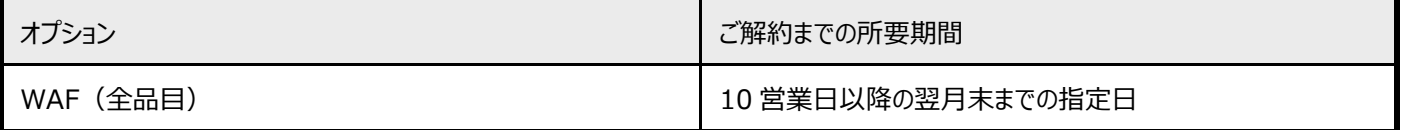

※月途中の解約でも、当月の月額料金は全額発生します。

<span id="page-8-0"></span>オプション開始までの流れは以下のとおりです。

### <span id="page-8-1"></span>**3.4.1 SSL 未利用の場合**

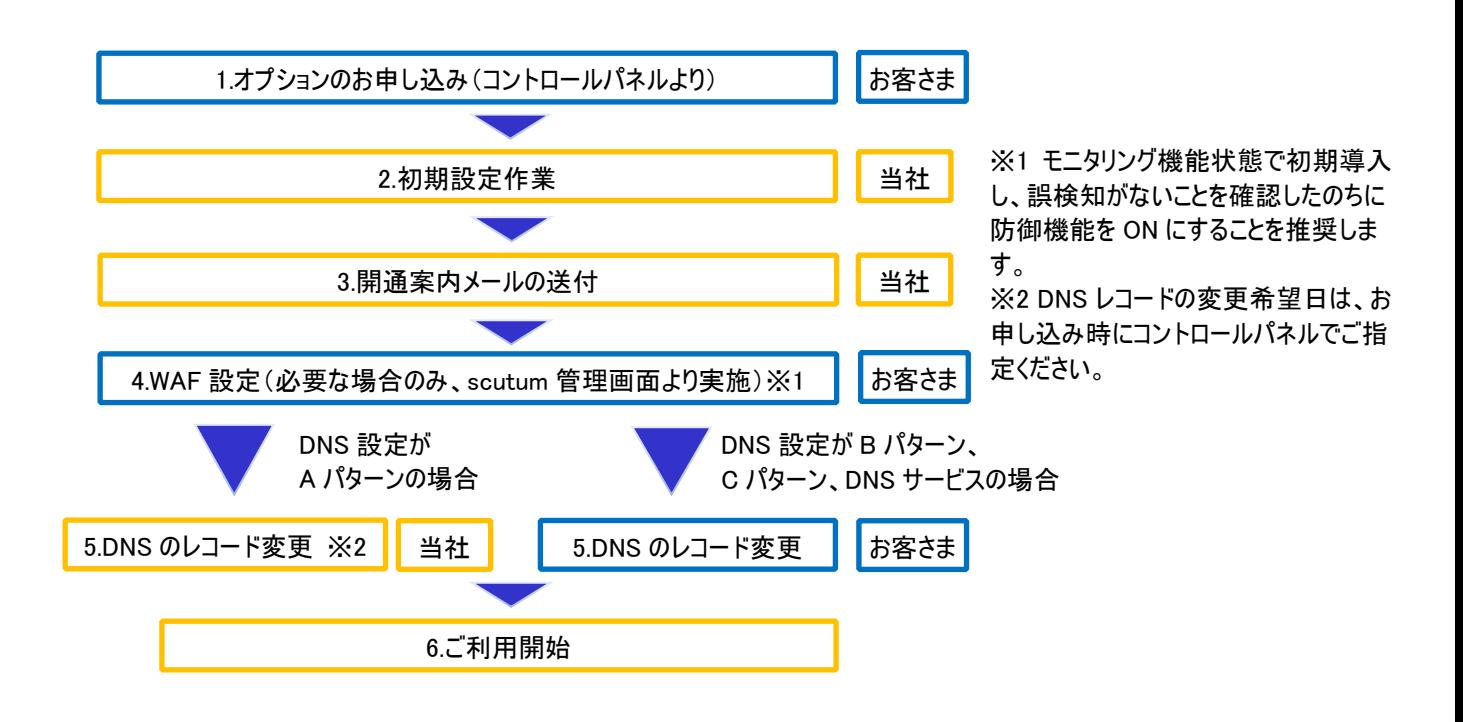

### <span id="page-8-2"></span>**3.4.2 SSL ご利用の場合**

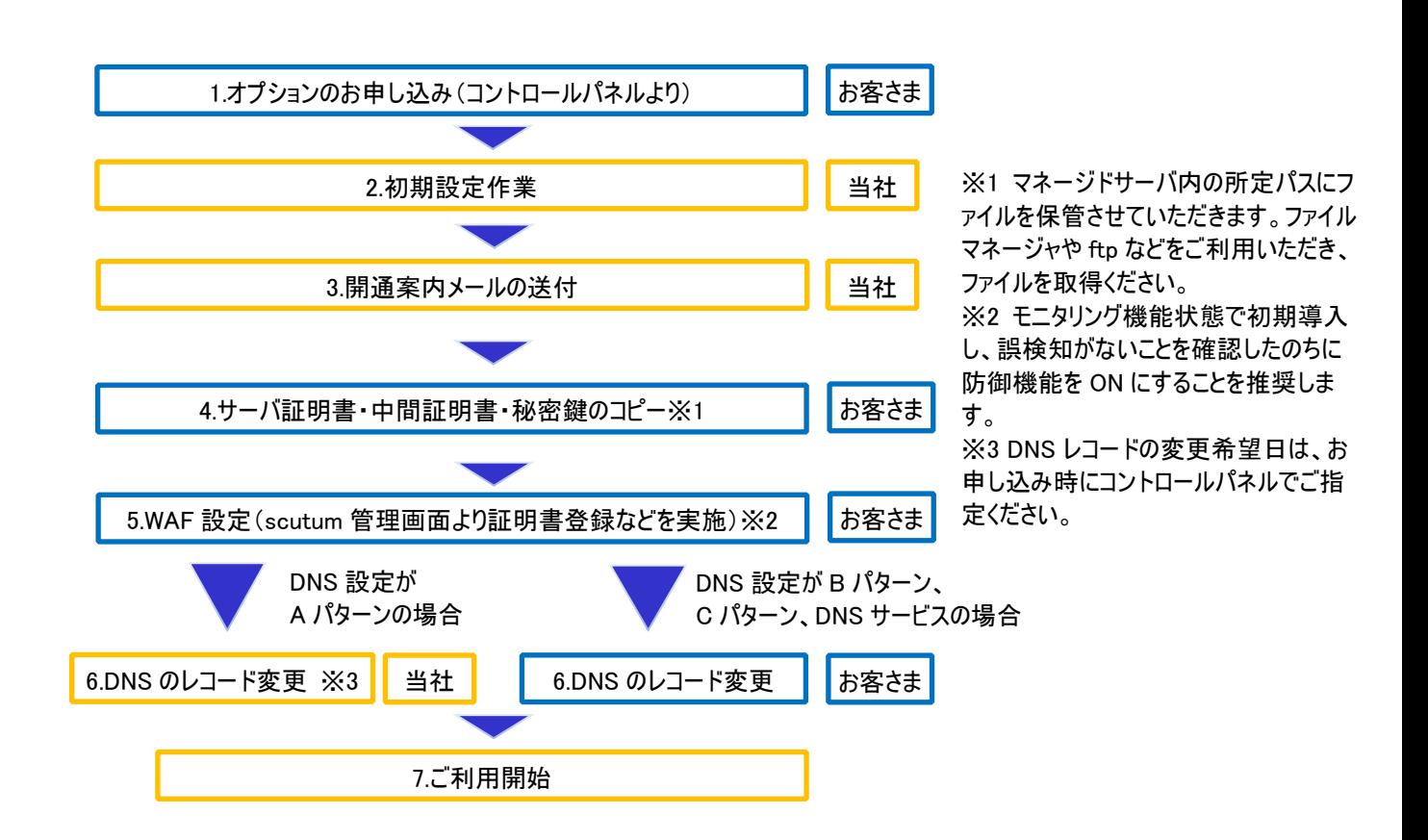

## <span id="page-9-0"></span>**4. 用語集**

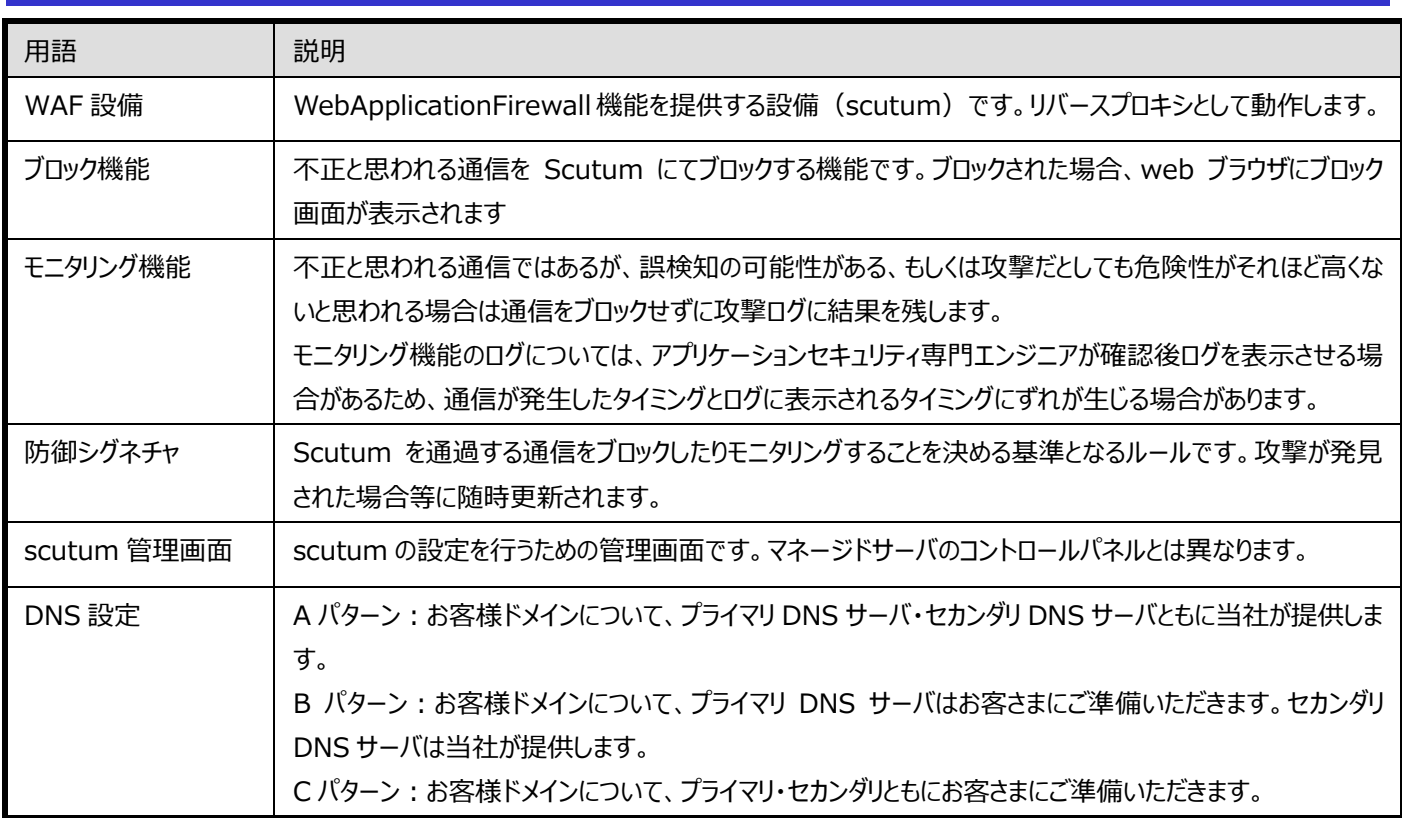

## <span id="page-9-1"></span>**5. 変更履歴**

![](_page_9_Picture_142.jpeg)